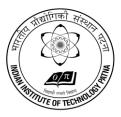

## भारतीय प्रौद्योगिकी संस्थान पटना INDIAN INSTITUTE OF TECHNOLOGY PATNA

कनपा रोड, बिहटा, पटना-801106 [बिहार] भारत Kanpa Road, Bihta, Patna – 801106, Bihar, India

## **Stores & Purchase Section**

## **Procedure for Payment of EMD and Tender Fees using SBI Collect.**

- 1) Go to <u>www.onlinesbi.com</u> It will open Home Page of SBI.
- 2) Go to the option **State Bank Collect** menu on the top row It will open a window having terms and condition page. Tick the box and **click on proceed.**
- 3) New Window will open with two options First you have to select Bihar State by scrolling button & then you have to select Educational Institutions by scroll button and finally click on Go Button.
- Another new window will open & supplier has to select the institution viz Indian Institute of Technology Patna and click on Submit Button.
- 5) A new window will open and supplier has to select payment category as EMD or Tender Fee (Store and Purchase) by scroll button now a Full Page Form will open with key points information and one has to fill the same carefully and click on Submit Button.
- 6) A new window will open with "Verify details and confirm this transaction".
- As one will click on confirm button, It will open a new window with various option of ATM Cum Debit Card, Other Bank Debit Cards & Credit Cards along with Internet Banking.
- 8) One has to select accordingly, if you are selecting **Internet Banking Option** then you will have to enter your **User Id & Password**. After login it will ask for confirmation.
- 9) When you click on **confirm button**, a **confirmation code** will be sent on your mobile no. as you put the **same code in the code box** and confirm, your EMD/Fees will be submitted (In case of Internet Banking Only).
- 10) If you are selecting **ATM-Cum-Debit Card**, **Other Bank Debit Cards**, **Credit Cards**, it will ask your ATM Card No., Card Holder Name and CVV No. after filling all these information it will ask for confirmation.
- 11) As one will click on **confirm button**, your EMD/Fees will be transferred and receipt window will open.
- 12) Take print out of the receipt for records and **attach a copy with your bid.**
- 13) Generation of e-receipt by the party: By following Step 1 & 2 as above select"Payment History" appearing left side under State Bank Collect.

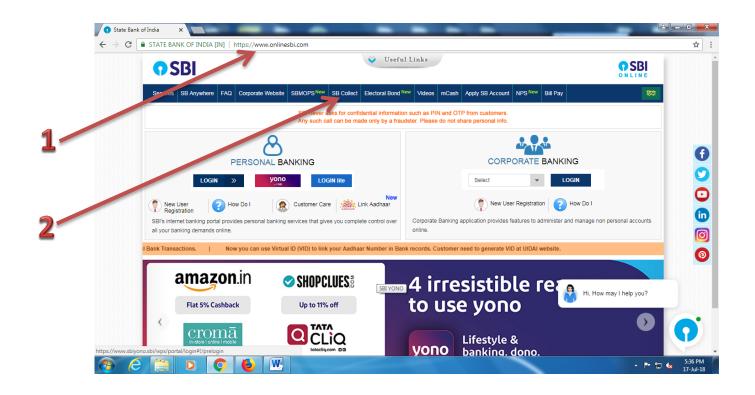

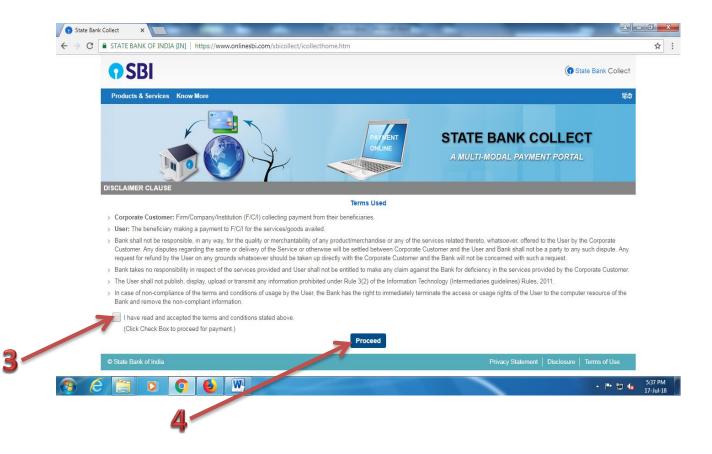

| State Bank Collect ×                                                                                                    |             |
|----------------------------------------------------------------------------------------------------|-------------|
| ← → C ● STATE BANK OF INDIA [IN]   https://www.onlinesbi.com/sbicollect/sbclink/displayinstitutiontype.htm                                                                                                    | ☆ :         |
| (n State Ba                                                                                                    | ank Collect |
| State Bank Collect   State Bank Mops                                                                                                    |             |
| State Bank Collect / State Bank Collect                                                                                                    | C• Exit     |
| State Bank Collect 17-Jul-2018 [05                                                                                                    | :34 PM IST] |
| Select State and Type of Corporate / Institution                                                                                                    |             |
| State of Corporate / Institution * Bihar                                                                                                    |             |
| Type of Composite / Institution * Educational Institutions                                                                                                    |             |
| Go                                                                                                    |             |
| Mandatory fields are marked with an asterisk (*)     State Bank Collect is a unique service for paying entry to educational institutions, temples, charities and/or any other corporates/institutions who maintain their accounts with the Bank. |             |
| © State Bank of India Privacy Statement   Disclosure   Term:                                                                                                    | s of Use    |
| 7                                                                                                    |             |
|                                                                                                    | 5:37 PM     |

| State Bank Collect         X                                                                        | افات                                          |
|----------------------------------------------------------------------------------------------------|-----------------------------------------------|
| ← → C ● STATE BANK OF INDIA [IN]   https://www.onlinesbi.com/sbicollect/payment/listinstitution.htm |                                               |
| • SBI                                                                                               | To State Bank Collect                         |
| State Bank Collect + State Bank Mops                                                                |                                               |
| State Bank Collect / State Bank Collect                                                             | C• Exit                                       |
| State Bank Collect                                                                                  | 17-Jul-2018 [05:35 PM IST]                    |
| Select from Educational Institutions                                                                |                                               |
| Educational Institutions Name * UNDIAN INSTITUTE OF TECHNOLOGY P -                                  |                                               |
| Submit Back                                                                                         |                                               |
| Mandatory fields are marked with an asterisk (*)                                                    |                                               |
| © State Bank of India                                                                               | Privacy Statement   Disclosure   Terms of Use |
|                                                                                                    |                                               |
|                                                                                                    |                                               |
|                                                                                                    |                                               |
|                                                                                                    |                                               |
|                                                                                                    | · 🕨 🖞 🕼                                       |

| State Ban                              | nk Collect X                                                                          |                                                                                             |                                         |                          | tó le                      | . 0        |
|----------------------------------------|---------------------------------------------------------------------------------------|---------------------------------------------------------------------------------------------|-----------------------------------------|--------------------------|----------------------------|------------|
| $\leftrightarrow \Rightarrow  {\tt G}$ | STATE BANK OF INDIA [IN]   http                                                       | ps://www.onlinesbi.com/sbicollect/payme                                                     | ent/showpayment details.htm             |                          |                            | ٦          |
|                                        | <b>•</b> SBI                                                                          |                                                                                             |                                         |                          | State Bank Collect         |            |
|                                        | State Bank Collect - State Bank                                                       | Mone                                                                                        |                                         |                          |                            |            |
|                                        | State Bank Collect / State Bank Colle                                                 |                                                                                             |                                         |                          | 🕒 Exit                     |            |
|                                        | State Bank Collect                                                                    |                                                                                             |                                         |                          | 17-Jul-2018 [05:36 PM IST] |            |
|                                        |                                                                                       |                                                                                             |                                         |                          |                            |            |
|                                        |                                                                                       | NDIAN INSTITUTE OF TECHNO<br>F PATNA , BIHTA CAMPUS, , BIHTA, PATNA                         |                                         |                          |                            |            |
|                                        |                                                                                       |                                                                                             |                                         |                          |                            |            |
|                                        | Provide details of payment                                                            |                                                                                             |                                         |                          |                            |            |
|                                        | Select Payment Category *                                                             | EMD (Store and Purchase)                                                                    | T                                       |                          |                            |            |
|                                        | Vendor Name *                                                                         |                                                                                             |                                         |                          |                            |            |
|                                        | ATE/LTFerence number *                                                                |                                                                                             |                                         |                          |                            |            |
|                                        | Bank A/c no. *                                                                        |                                                                                             |                                         |                          |                            |            |
|                                        | IFS Code *                                                                            |                                                                                             |                                         |                          |                            |            |
|                                        | Email ID *                                                                            |                                                                                             |                                         |                          |                            |            |
|                                        | Mobile No. *                                                                          |                                                                                             |                                         |                          |                            |            |
|                                        | PAN                                                                                   |                                                                                             |                                         |                          |                            |            |
| <b>3</b> (                             | 3 📋 🖸 🌔 (                                                                             | 🕹 🔣                                                                                         |                                         |                          |                            | 5:3<br>17- |
|                                        | Amount *                                                                              |                                                                                             |                                         |                          |                            |            |
|                                        |                                                                                       |                                                                                             |                                         |                          |                            |            |
|                                        | Remarks                                                                               |                                                                                             |                                         |                          |                            |            |
|                                        | Remarks                                                                               |                                                                                             |                                         |                          |                            |            |
|                                        | Please enter your Name, Date of Birth (<br>This is required to reprint your e-receipt | (For Personal Banking) / Incorporation (I<br>t / remittance(PAP) form, if the need arises.  | For Corporate Banking) & Mobile Number. |                          |                            |            |
|                                        | Name *                                                                                |                                                                                             |                                         |                          |                            |            |
|                                        | Date Of Birth / Incorporation *                                                       |                                                                                             |                                         |                          |                            |            |
|                                        | Mobile Number *                                                                       |                                                                                             |                                         |                          |                            |            |
|                                        | Enter the text as shown in the image                                                  | ) *                                                                                         | 3081A                                   |                          |                            |            |
|                                        |                                                                                       |                                                                                             |                                         |                          |                            |            |
|                                        |                                                                                       |                                                                                             | Submit Reset Back                       |                          |                            |            |
|                                        | M they needs are marked with an                                                       | in asterisk (*)                                                                             |                                         |                          |                            |            |
|                                        |                                                                                       | f available will contain detailed instructions a<br>the format of 'ddmmyyyy'. Eg., 02082008 | bout the online payment process.        |                          |                            |            |
|                                        | © State Bank of India                                                                 |                                                                                             |                                         | Privacy Statement   Disc | losure   Terms of Use      |            |
|                                        |                                                                                       |                                                                                             |                                         |                          |                            | 5:39       |

| <br>(←) →  @ |                                                                                         | munication Dir 🗙 🛛 Emplo                                     |                |                        |                      | DNAL COOPERA                            | ··· ♥☆  | s Advt 2-2018.pdf × |                  |                | Jan V    | te Bank ( |
|--------------|-----------------------------------------------------------------------------------------|--------------------------------------------------------------|----------------|------------------------|----------------------|-----------------------------------------|---------|---------------------|------------------|----------------|----------|-----------|
|              |                                                                                         |                                                              |                |                        |                      | ,,,,,,,,,,,,,,,,,,,,,,,,,,,,,,,,,,,,,,, | • 4     |                     |                  | (              | _        |           |
|              | <b>O</b> SBI                                                                            |                                                              |                |                        |                      |                                         |         |                     |                  | (1) State B    | ank Co   | llect     |
|              | State Bank Collect                                                                      | t 👻 State Bank Mops                                          |                |                        |                      |                                         |         |                     |                  |                |          |           |
|              | State Bank Collect /                                                                    |                                                              |                |                        |                      |                                         |         |                     |                  |                |          | Exit      |
|              | State Bank Collect                                                                      | _                                                            |                |                        |                      |                                         |         | _                   |                  | 17-Jul-2018 [0 | 6:02 PM  | ISIJ      |
|              | INDIAN INSTITUTE OF TECHNOLOGY PATNA<br>IIT PATNA , BIHTA CAMPUS, , BIHTA, PATNA-801103 |                                                              |                |                        |                      |                                         |         |                     |                  |                |          |           |
|              | Provide details of pay                                                                  | rment                                                        |                |                        |                      |                                         |         |                     |                  |                |          |           |
|              | Select Payment Cat                                                                      | tegory *                                                     | Tender Fee     | e (Store and Purch     | *                    |                                         |         |                     |                  |                |          |           |
|              | Vendor Name *                                                                           |                                                              |                |                        |                      |                                         |         |                     |                  |                |          |           |
|              | Tender Ref. cince N                                                                     | No. *                                                        |                |                        |                      |                                         |         |                     |                  |                |          |           |
|              | Amount *                                                                                |                                                              | Select A       | mount                  | •                    |                                         |         |                     |                  |                |          |           |
|              |                                                                                         |                                                              |                |                        |                      |                                         |         |                     |                  |                |          |           |
|              | Remarks                                                                                 |                                                              |                |                        |                      |                                         |         |                     |                  |                |          |           |
|              | This is required to rep                                                                 | ame, Date of Birth (For Per<br>print your e-receipt / remitt | ance(PAP) forn | n, if the need arises. | or Corporate Bankii  | ig) & Mobile N                          | lumber. |                     |                  |                |          |           |
|              | Name *                                                                                  |                                                              |                |                        |                      |                                         |         |                     |                  |                |          |           |
|              | Date Of Birth / Incor                                                                   | rporation *                                                  |                |                        |                      |                                         |         |                     |                  |                |          |           |
|              | Mobile Number *                                                                         |                                                              |                |                        |                      |                                         |         |                     |                  |                |          |           |
|              | Enter the text as she                                                                   | own in the image *                                           |                |                        | B79BF                |                                         |         |                     |                  |                |          |           |
|              |                                                                                         |                                                              |                |                        |                      |                                         |         |                     |                  |                |          |           |
|              |                                                                                         |                                                              |                |                        | Submit Reset         | Back                                    |         |                     |                  |                |          |           |
|              |                                                                                         | are marked with an asteris<br>ucture document if availabl    |                | etailed instructions a | bout the online paym | int process.                            |         |                     |                  |                |          |           |
|              | <ul> <li>Date specified(if a</li> </ul>                                                 | any) should be in the form                                   | at of 'ddmmyyy | y'. Eg., 02082008      |                      |                                         |         |                     |                  |                |          |           |
|              | © State Bank of India                                                                   |                                                              |                |                        |                      |                                         |         |                     | Statement   Disc | losure   Terr  | ns of Us |           |